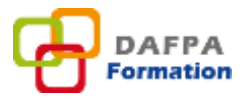

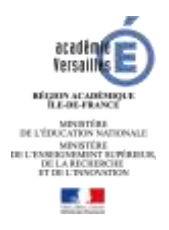

**Demande de Formation à Initiative Locale (2nd degré, Inter degré, Éducation prioritaire, cadres, IATSS)**

## **Utilisation du GAIA-Accès responsable (vert) par : un chef d'établissement un IEN 1er degré dans le cadre de l'interdegré**

**un chef de service** 

Il s'agit de formations mises en place à l'initiative des personnels d'un ou plusieurs établissements et services. Ce type de dispositif encourage et facilite le travail d'équipe.

Le contenu des Formations à Initiative Locale (FIL) fait l'objet d'une concertation entre les formateurs et les équipes, de manière à mieux répondre aux besoins de celles-ci.

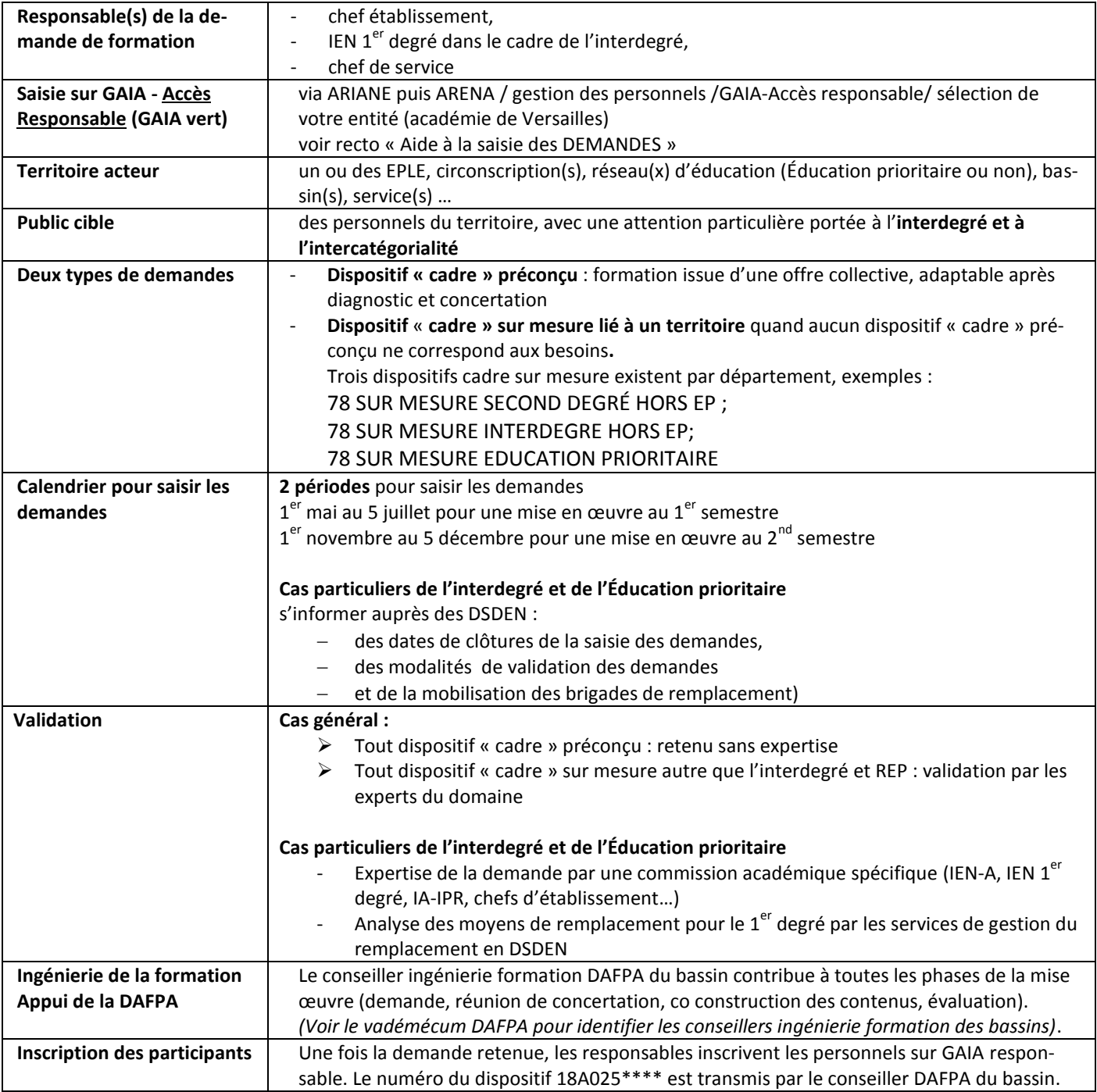

## *AIDE A LA SAISIE DES DEMANDES*

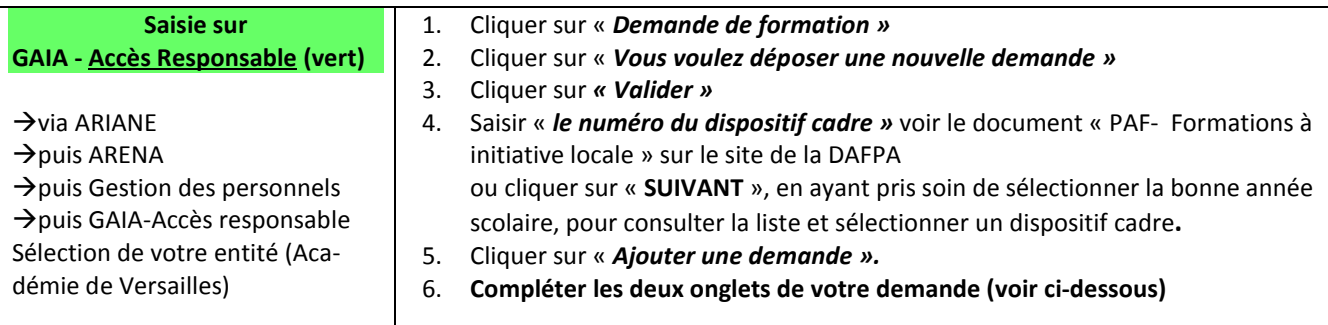

## *BON A SAVOIR :*

*NE FAIRE AUCUNE MISE EN FORME DE TEXTE (pas de retour à la ligne, d'alinéas, de puces…) NE PAS DEPASSER LE NOMBRE DE CARACTERES AUTORISES. A défaut, toute saisie sera perdue. CONSULTER GAIA RESPONSABLE POUR SUIVRE LE TRAITEMENT DE LA DEMANDE PAR LA DAFPA (en attente – retenu – non retenu).*

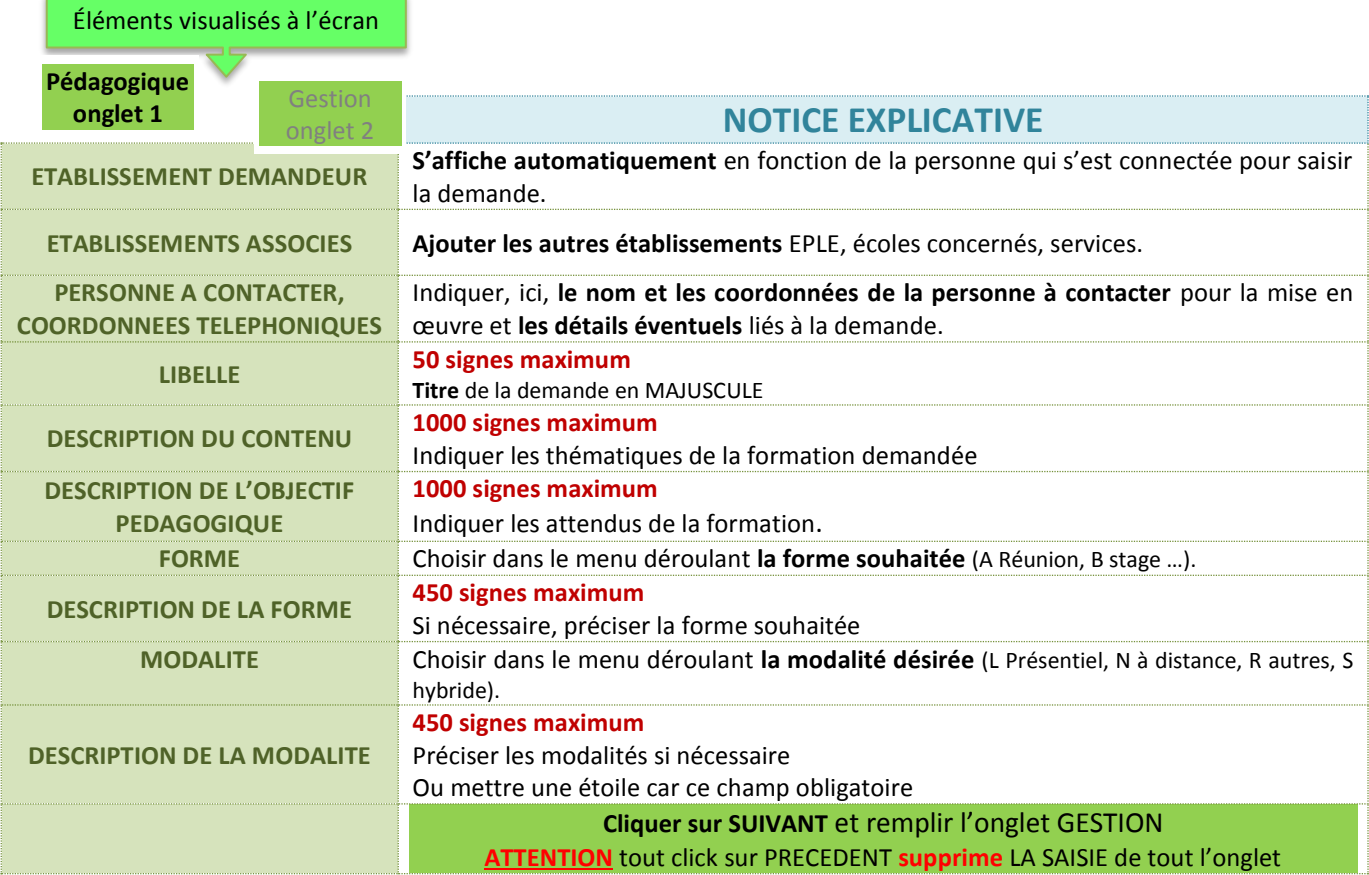

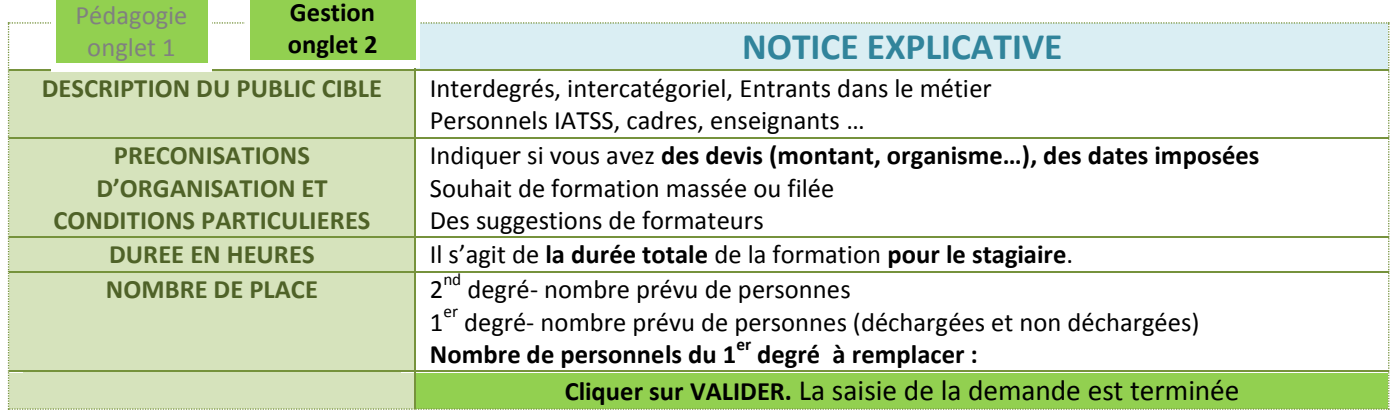